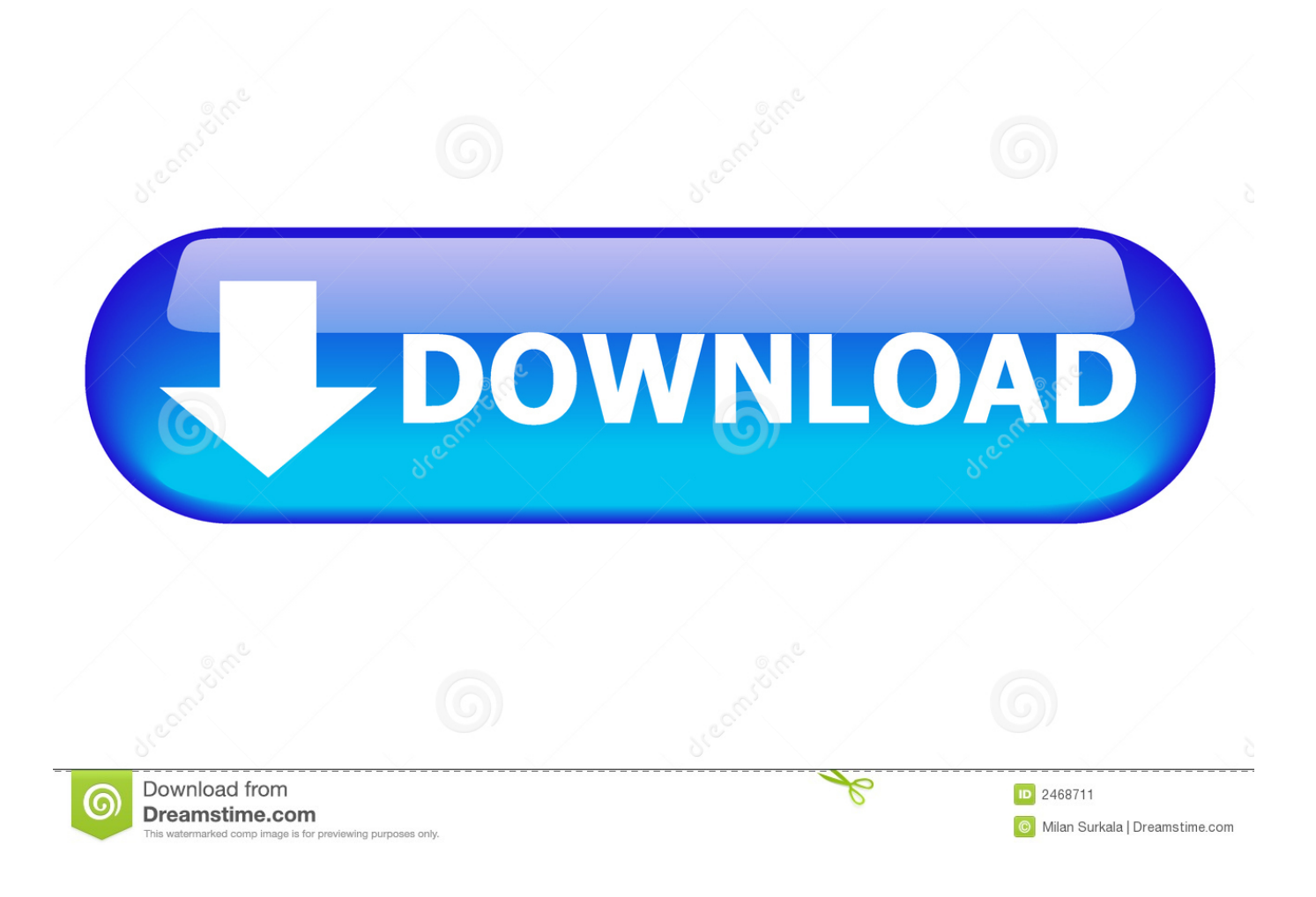

[Download How To Open Trs File Torrent](https://tlniurl.com/1vga4k)

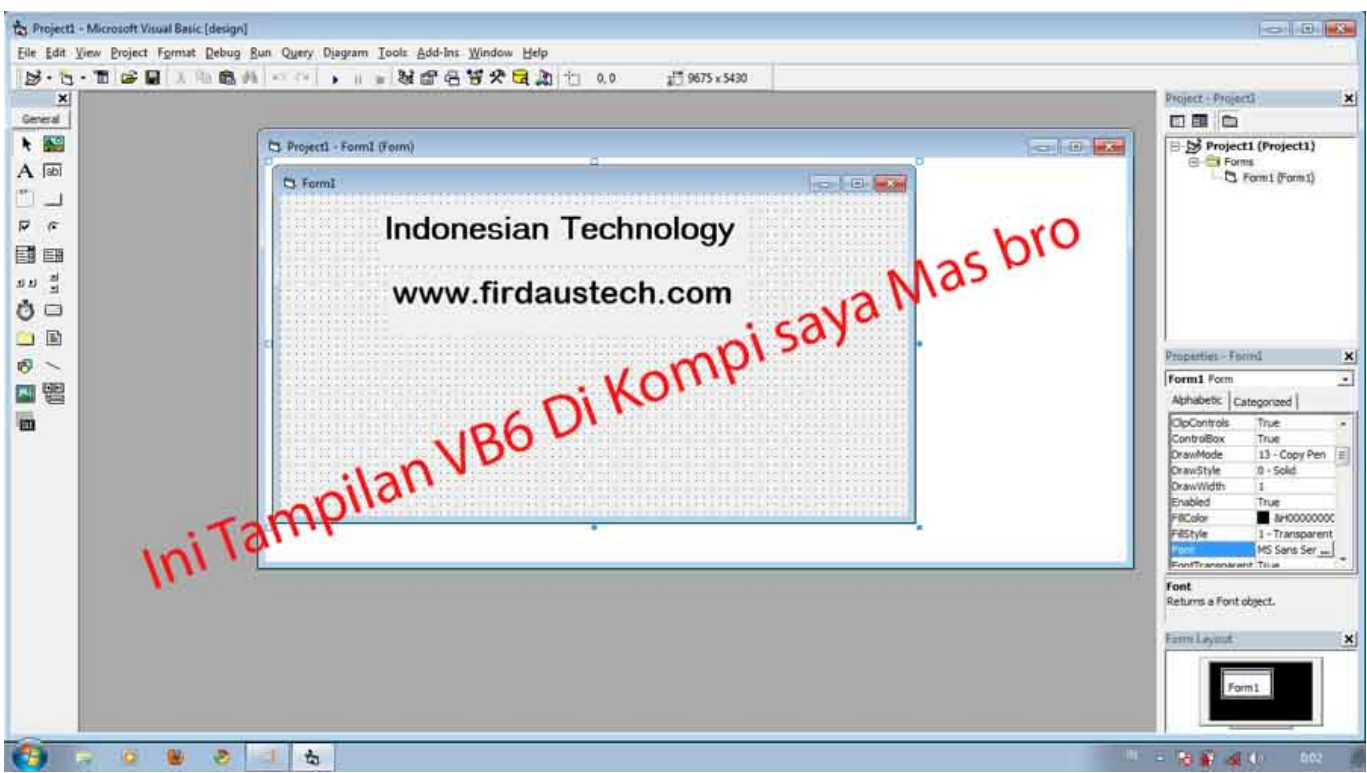

[Download How To Open Trs File Torrent](https://tlniurl.com/1vga4k)

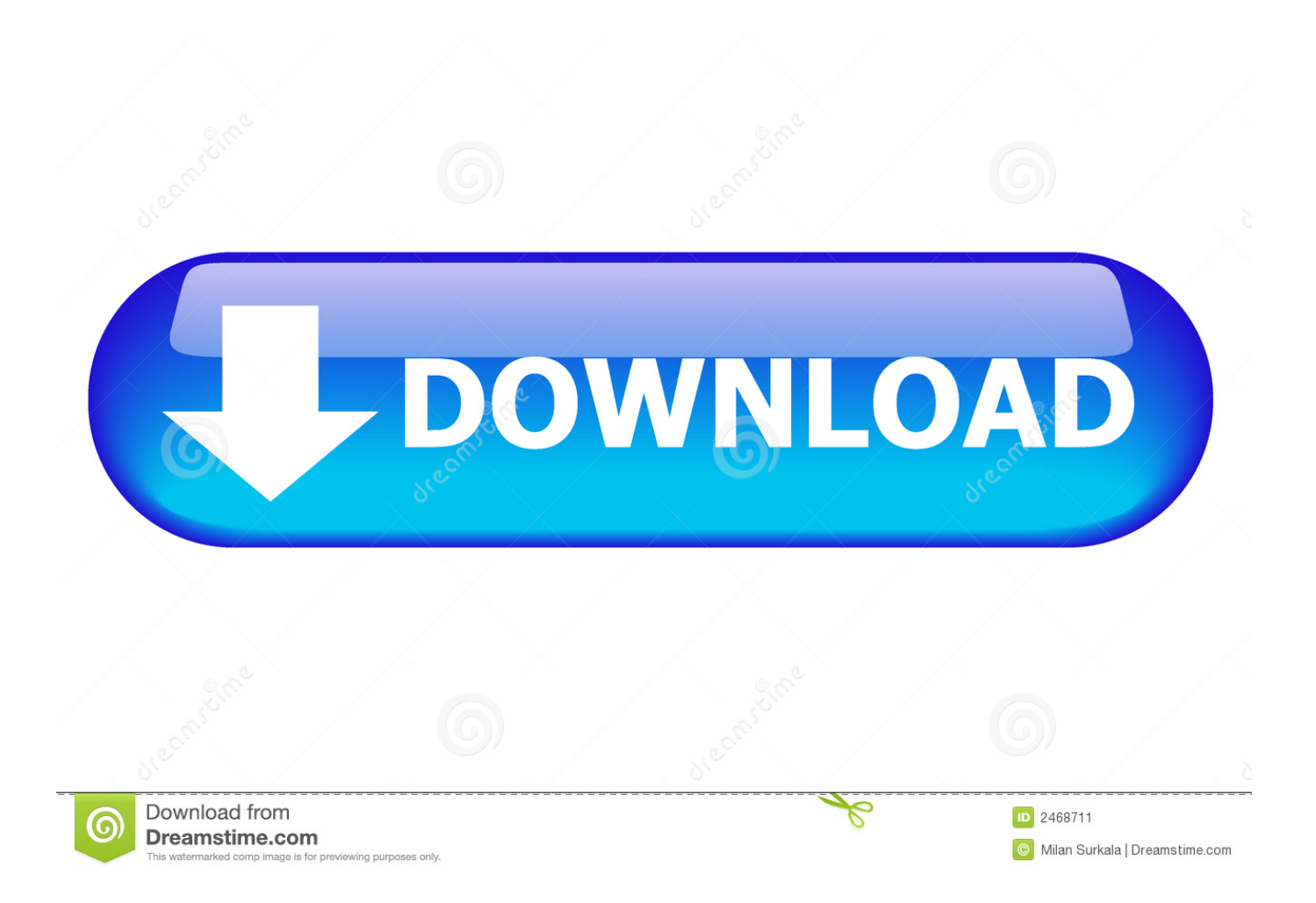

A Rosetta Stone language data file is populated by words and phrases along with brief descriptions and definitions of those words and phrases.. This means the language support implemented into the Rosetta Stone software makes use of multiple Rosetta Stone language data files, with each one associated to a particular supported language.. A Rosetta Stone language data file is developed for each language available in the Rosetta Stone software.. TRS file format All information about this extension, where it is used Download programs to open TRS files.

There are a number of outputs available for TRS files including Alpine Output No Inker which creates a standard Alpine TRS output file without Inker formatting, Standard (Not Compressed) which creates an Alpine TRS output file formatted for an Inker printer without compression of cutting information, Compressed which creates an Alpine TRS output file formatted for an Inker printer with Compression of cutting information and Compressed with batch label which creates an Alpine TRS output file formatted for an Inker printer with compression of cutting information.

## **open file**

open file, open file manager, open file python, open file in terminal, open files by google, open file explorer as admin, open file app, open file explorer, open file online, open file download, open file c++, open file linux, open file dialog c#, open file golang, open file js, open file explorer from cmd, open file ubuntu terminal, open file limit

## **open file python**

## **open files by google**

e10c415e6f